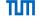

# Advanced Computer Networking (ACN) IN2097

Prof. Dr.-Ing. Georg Carle

Sebastian Gallenmüller

Chair of Network Architectures and Services School of Computation, Information, and Technology Technical University of Munich

## Router Project—Problem 4

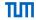

#### Performance measurement

- Test your own router under load
- Alternative: Test the Linux router
- Load generator: iperf3 (not iperf2!)
  - Test with different packet sizes
  - Test at different packet rates
- After testing plot your results in a Jupyter notebook
- Template for Jupyter notebook available in template repository
- Describe the results

### Router Project—Problem 4

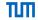

#### pos experiment, Problem 4 a)

- Problem 1: scripts to setup experiment nodes
- Problem 4: scripts to benchmarking the software router
- Added files:
  - client1-measurement.sh
  - client2-measurement.sh
  - router-measurement.sh
  - loop-variables.yml
- You can reuse/extend the code from Problem 1
- Useful content: lecture on reproducible experiments, pos-examples repository

#### Evaluation of experiment, Problem 4 b)

- Jupyter-notebook for evaluation (template available)
- New image for testbed called debian-bookworm-evaluator with Jupyter already preinstalled
- Image should only be used on router experiment node (clients may have too little RAM)
- SSH tunnel is necessary to access the Jupyter on router experiment node (see updated description)

# Router Project—Problem 4 Example measurement

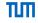

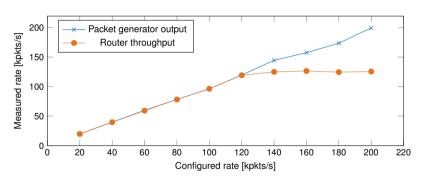

Figure 1: Graph showing the packet rates generated by packet generator and forwarded through a router

Please note that the graph uses pkt/s not bit/s

# Router Project—Problem 4 Packet rate vs. throughput

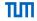

#### **Definitions**

- Packet rate: number of packets processed per second [pkt/s]
- Throughput: Amount of data processed per second [bit/s], sometimes also [byte/s]

### What is the better performance indicator for routers?

- Routers typically process packet headers but typically do not care about payload
- Therefore, small packets (64 B) and large packets (1500 B) have almost the same costs
- Worst-case scenario for routers: many headers, i.e., many packets
- Packet rate describes router performance more adequately than throughput